## SAP ABAP table BBP\_PDS\_CTR\_PDLIST {Contract Get List Interface}

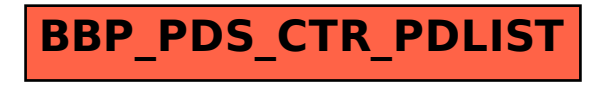